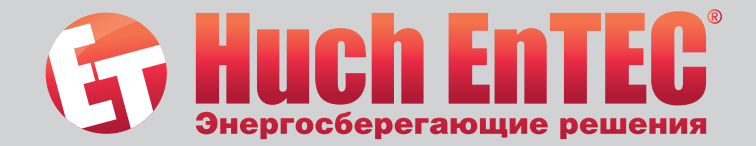

# **Solar Basis**

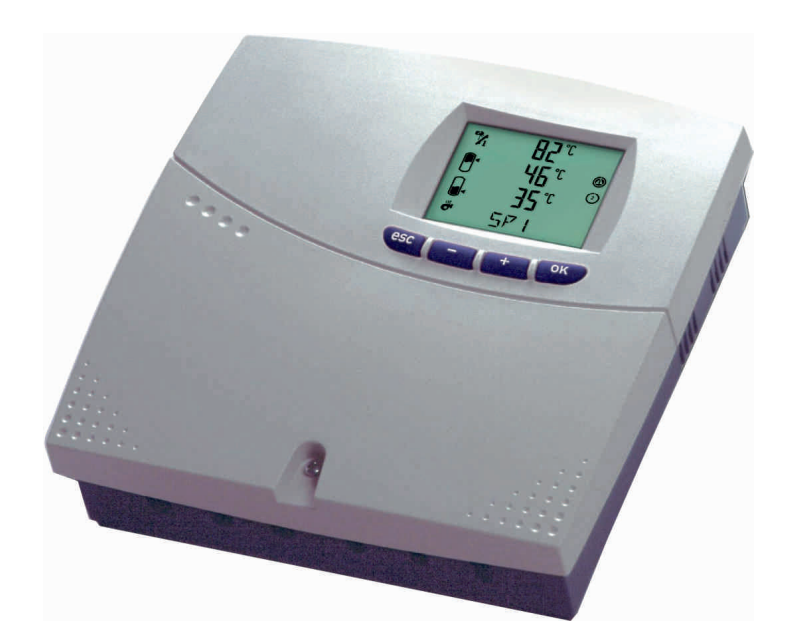

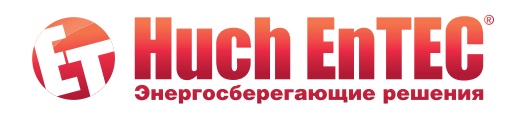

www.huchentec.ru info@huchentec.ru +7 495 249 04 59

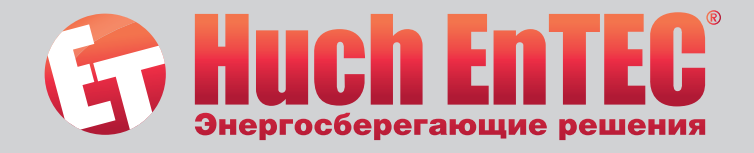

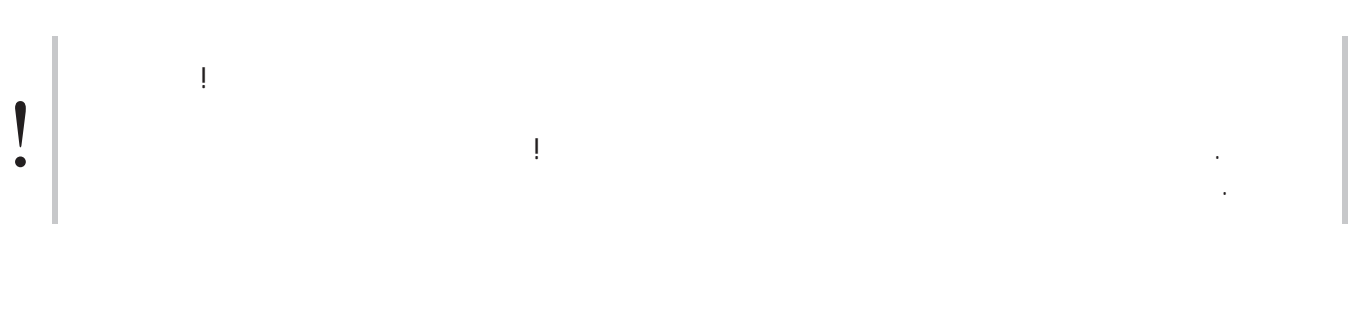

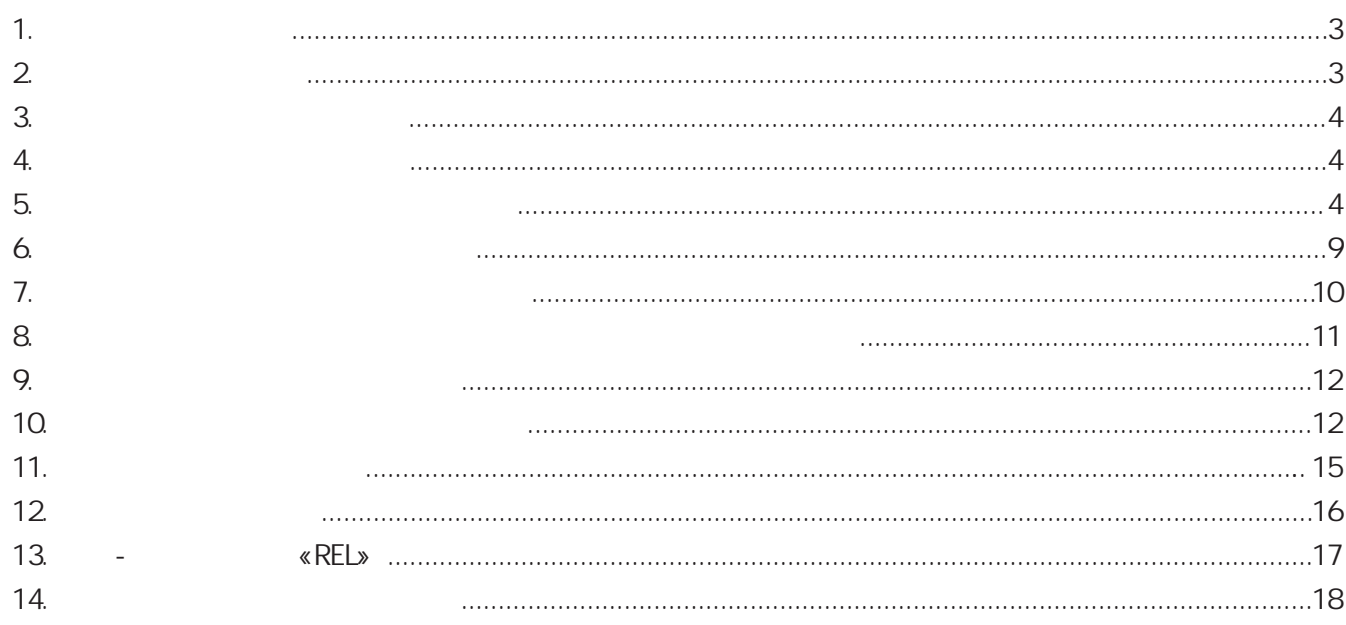

ул. 2-я Мелитопольская,<br>д. 4А, стр. 40<br>117623 Москва

www.huchentec.ru info@huchentec.ru +7 495 249 04 59

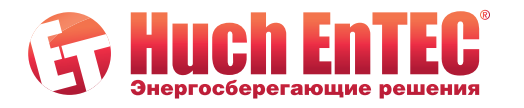

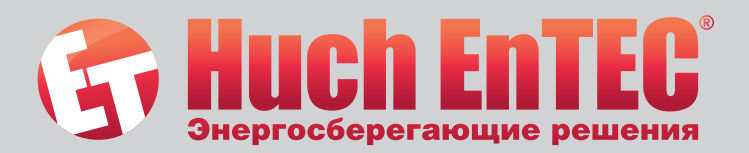

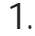

 $\overline{4}$ 

 $\overline{4}$ 

 $1.1$  $(LCD)$ 

 $\overline{4}$  $\overline{4}$  $\overline{4}$  $\overline{4}$ 

4 Low-flow  $\overline{4}$  $\overline{4}$  $\overline{4}$ 

 $\overline{2}$ 

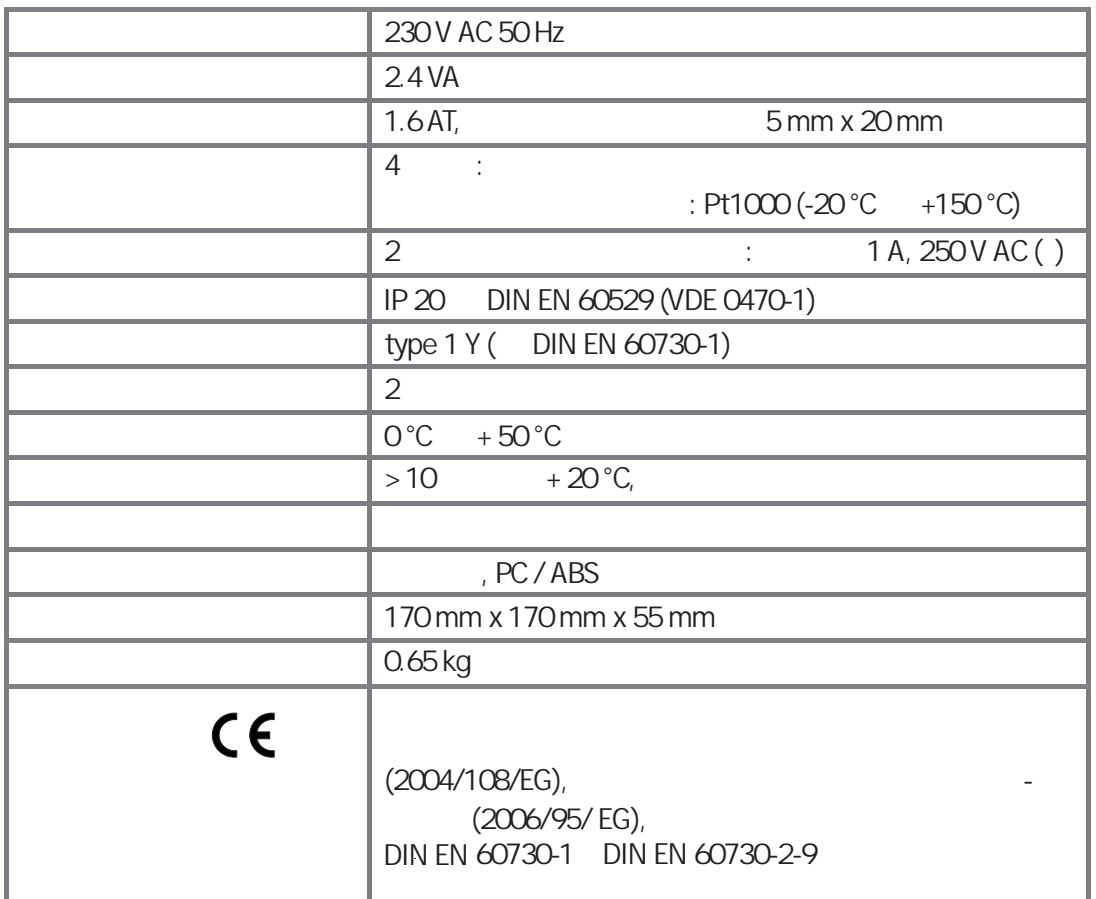

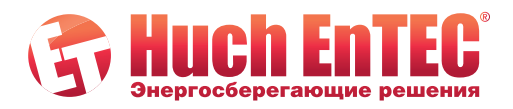

www.huchentec.ru<br>info@huchentec.ru<br>+7 495 249 04 59

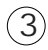

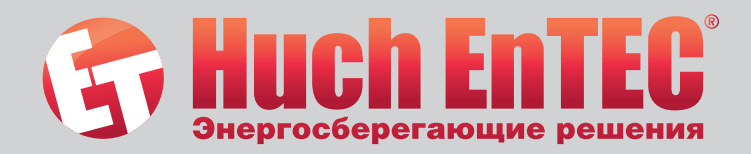

## $\overline{3}$ .  $\begin{array}{c} \rule{0pt}{2ex} \rule{0pt}{2ex} \rule{0pt}{$  $\frac{1}{2}$ ! **DIN VDE**  $\big($  $\overline{1}$ 1000-10 BGV 3).

 $\bar{I}$  $\frac{1}{2}$  $\ddot{\cdot}$ 

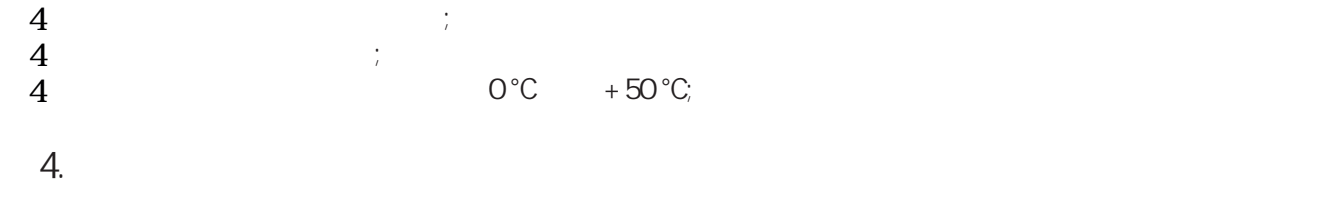

 $\overline{4}$  $\overline{1}$  $\overline{4}$  $\overline{4}$  $\overline{4}$ 

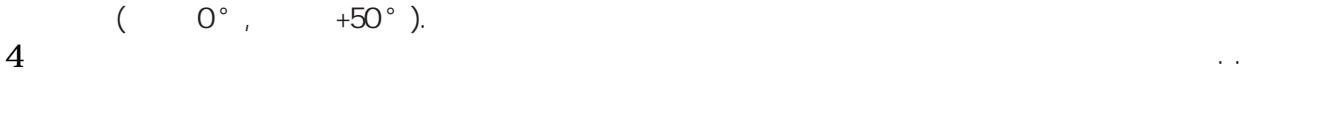

 $5.1$  $( . . 5.2)$  $\overline{1}$ .  $\lambda$  $.10$  $\overline{2}$  $\ddot{\cdot}$  $( . . 5.3. )$  $.5.4$  $\lambda$  $. .56$  $\mathbf{3}$  $\left($  $\overline{a}$  $5.7.$  $\big)$ .  $(.58)$ ).  $\overline{4}$ 

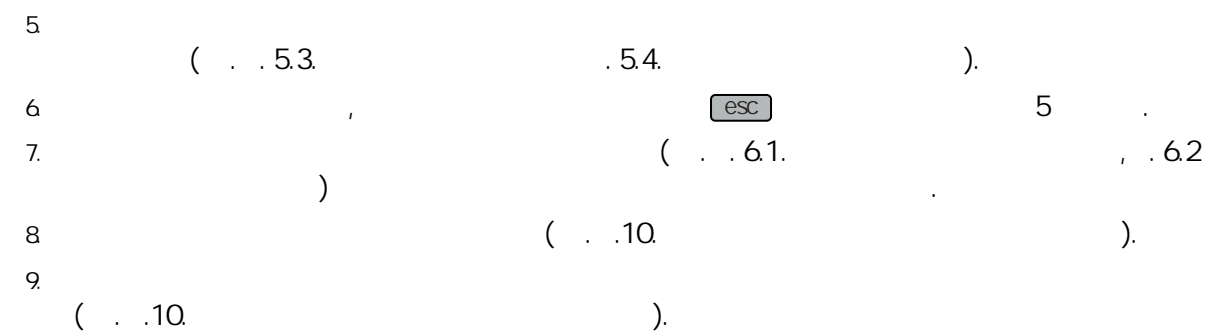

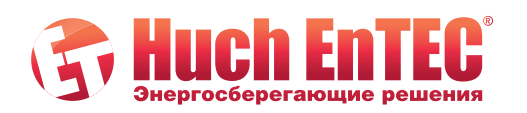

5.

www.huchentec.ru info@huchentec.ru +7 495 249 04 59

ул. 2-я Мелитопольская,<br>д. 4А, стр. 40<br>117623 Москва

 $\left( \overline{4}\right)$ 

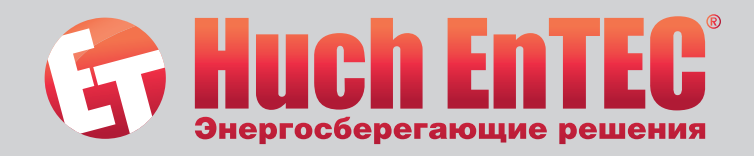

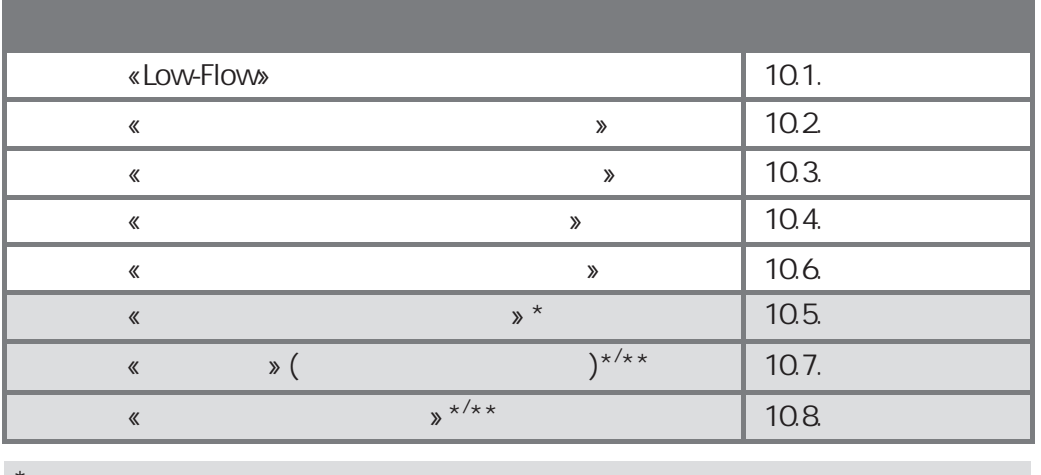

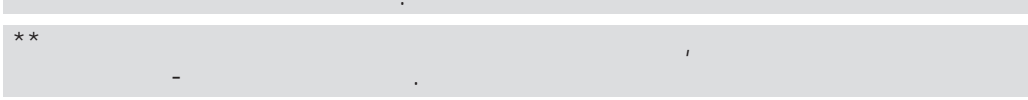

### $5.3$

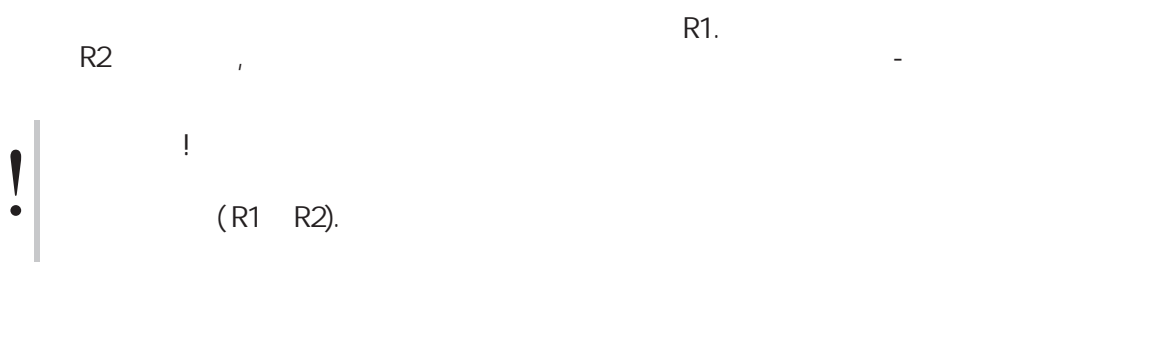

# $5.4$  $F1$  $F<sub>2</sub>$ F3 F4

 $\lambda$  $\overline{\mathbf{R}}$  $\ll$  $\chi$ 

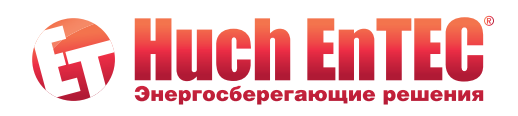

www.huchentec.ru<br>info@huchentec.ru<br>+7 495 249 04 59

ул. 2-я Мелитопольская,<br>д. 4А, стр. 40<br>117623 Москва

 $\frac{1}{2}$ 

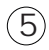

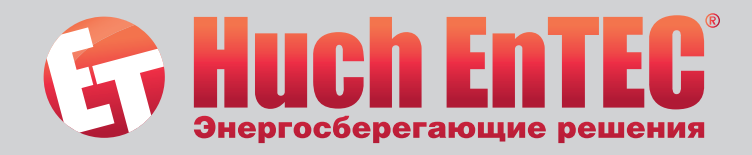

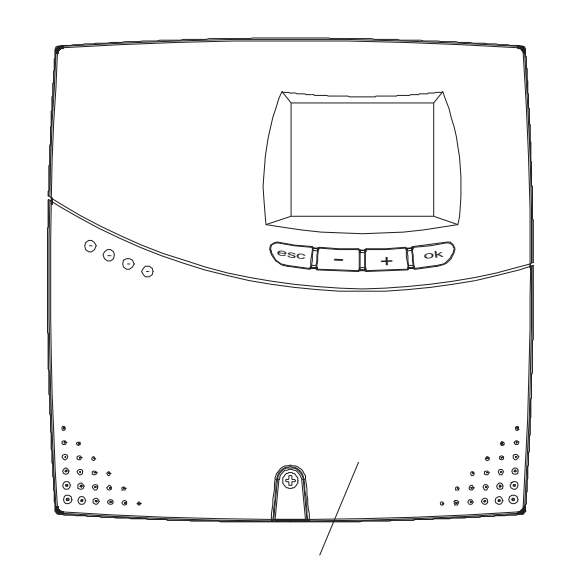

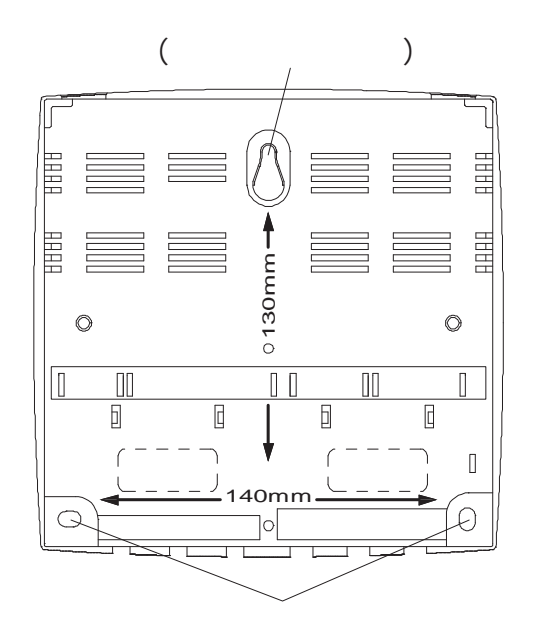

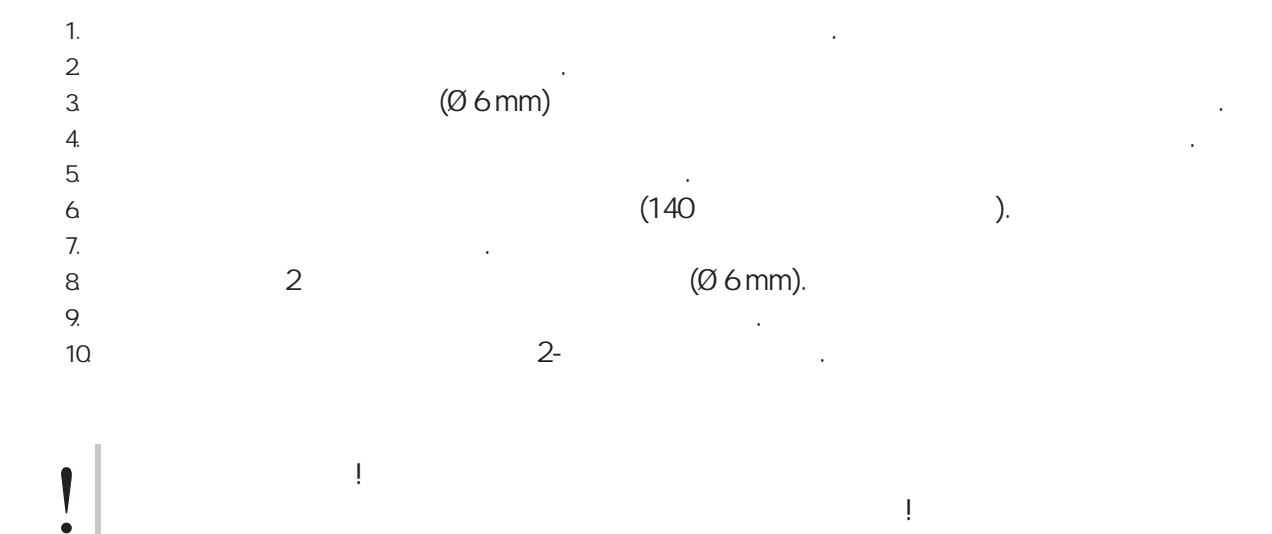

Не исполь йте контроллер в качестве ша лона для сверления!

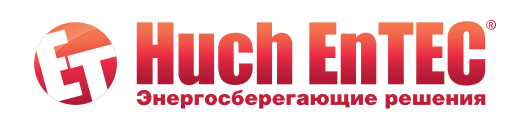

www.huchentec.ru<br>info@huchentec.ru<br>+7 495 249 04 59

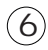

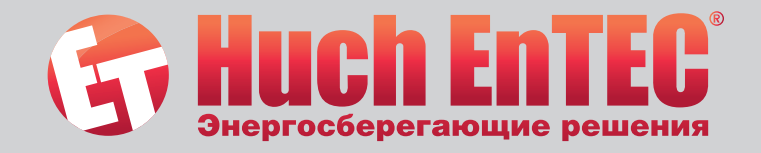

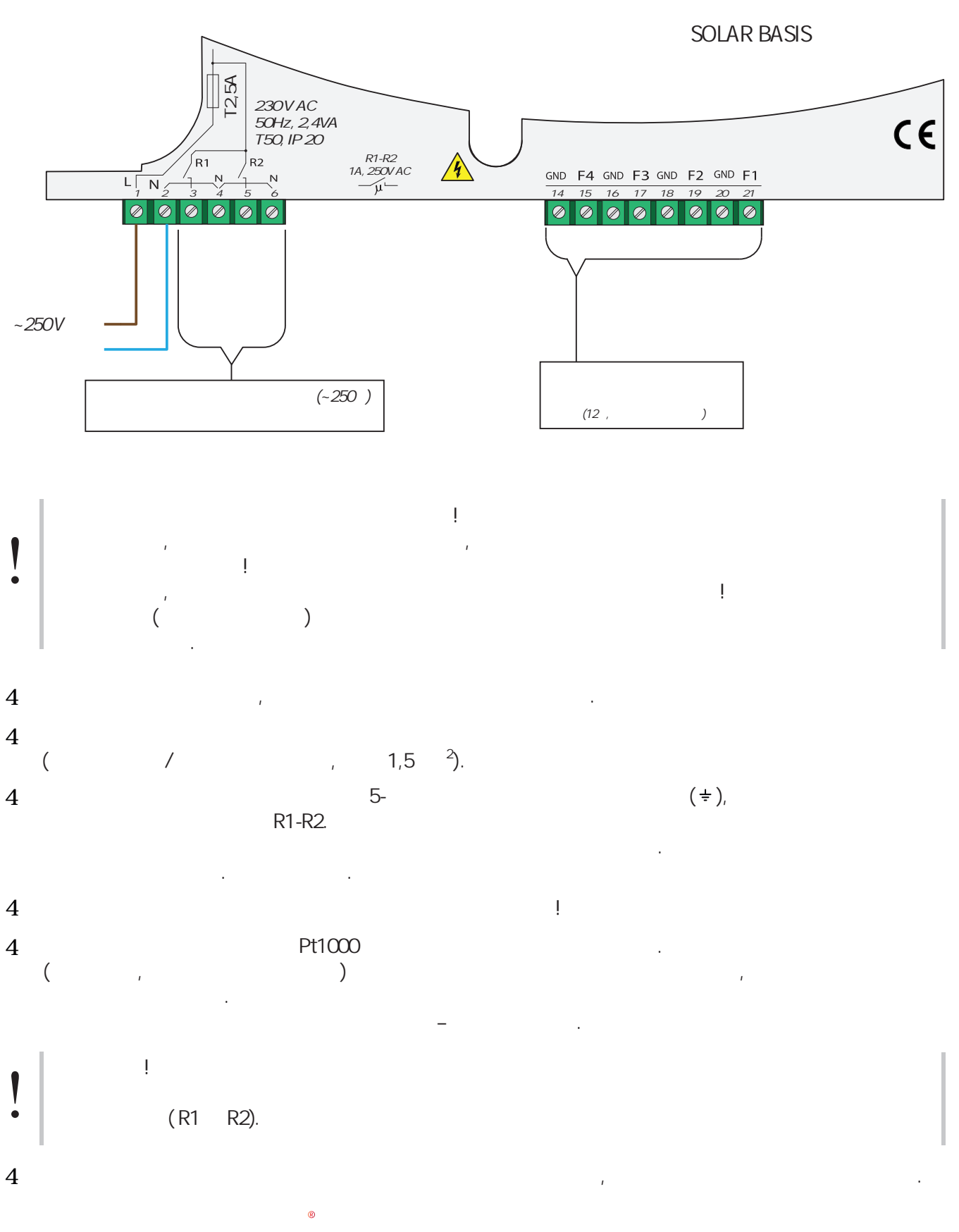

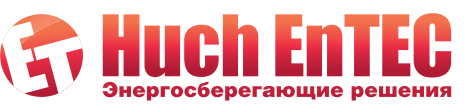

www.huchentec.ru info@huchentec.ru +7 495 249 04 59

ул. 2-я Мелитопольская, д. 4А, стр. 40<br>117623 Москва

 $\circled{)}$ 

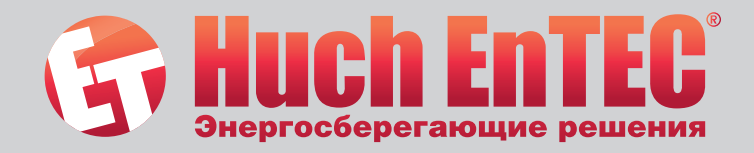

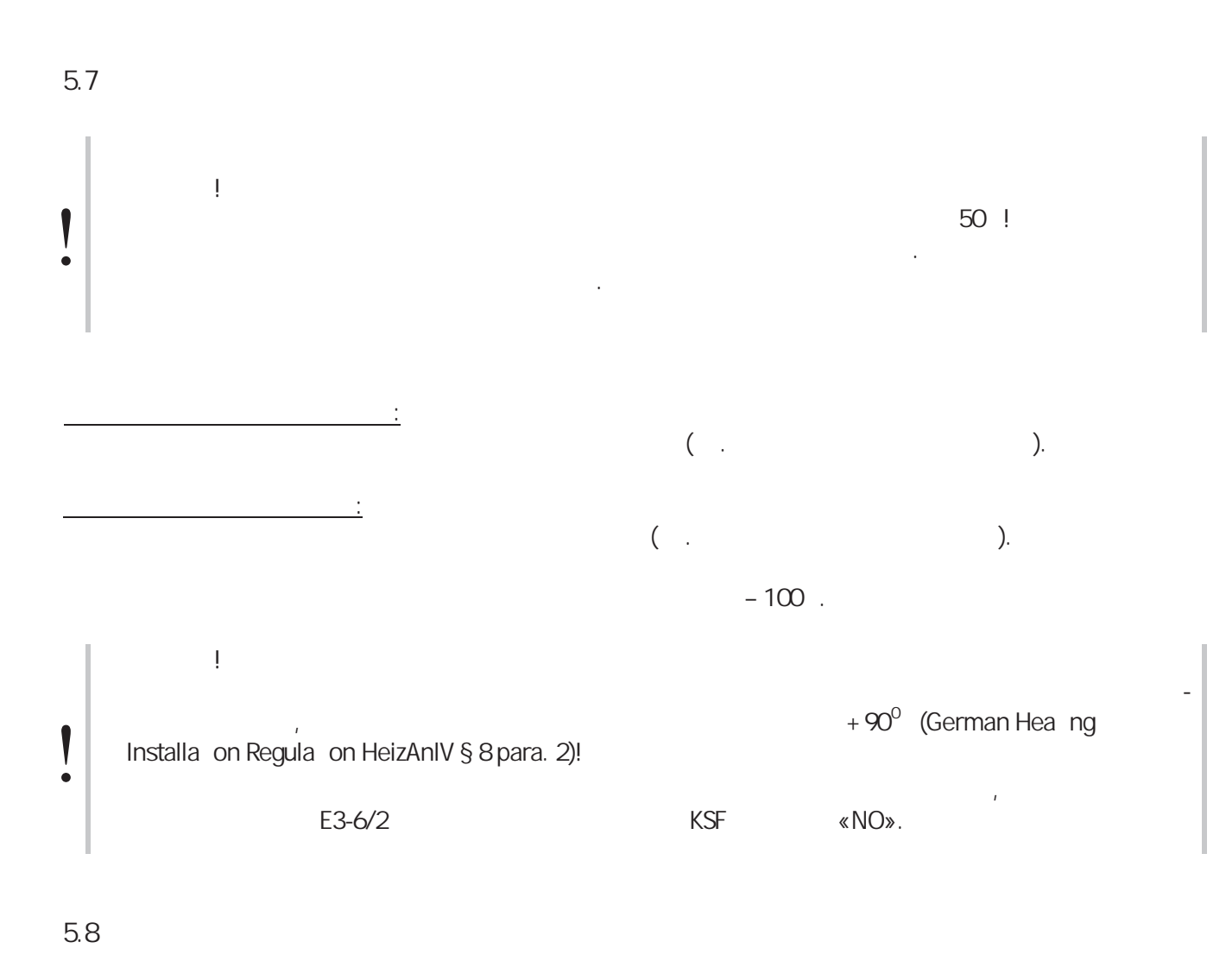

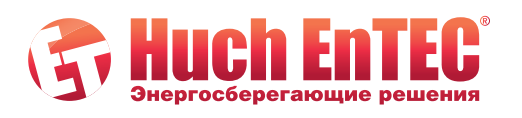

 $\mathbf{I}$ 

!

Перед д монтаж м отключит контроллер от электросети.

бедитесь, ч о питание не молоды в не молоды в возобнов ено без Вашего ве однов ено без Вашего ве одности

тилизация контроллера д лжна соответствовать местному законода льству.

Чтобы д монтировать контроллер, сле уйте инструкцию по монтажу в обратном порядк .

www.huchentec.ru<br>info@huchentec.ru<br>+7 495 249 04 59

ул. 2-я Мелитопольская,<br>д. 4А, стр. 40<br>117623 Москва

8

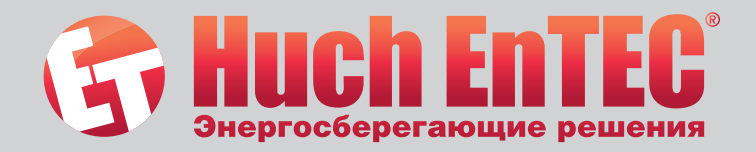

 $6.1$ 

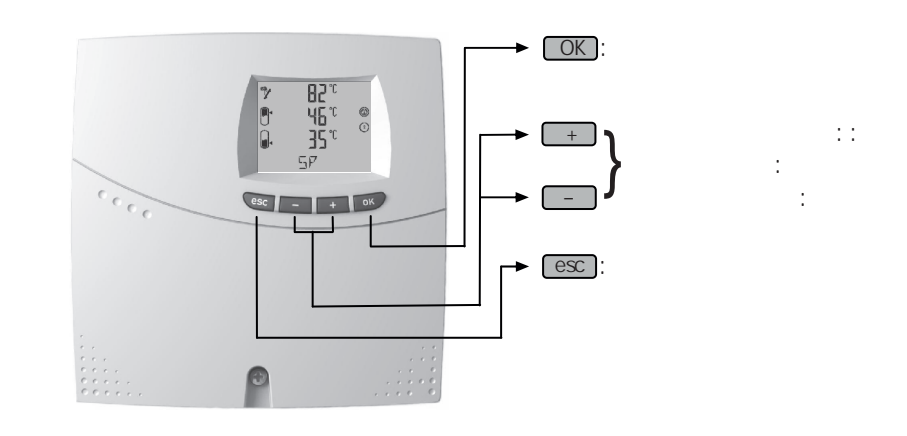

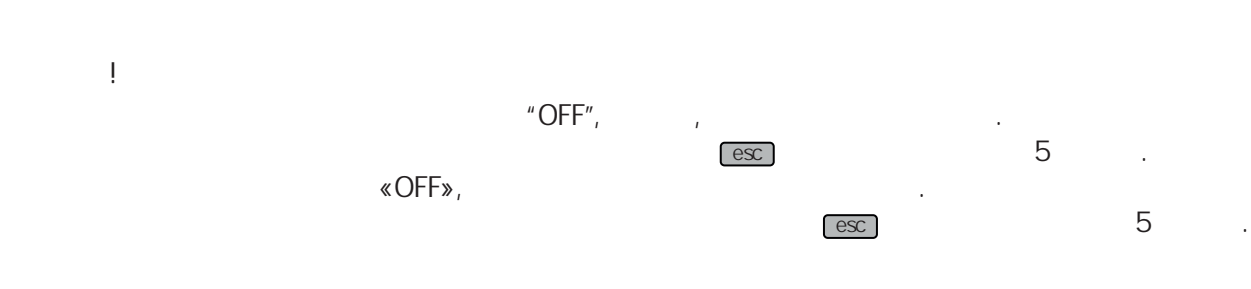

 $6.2$ 

 $\sqrt{2}$ 

 $\bullet$ 

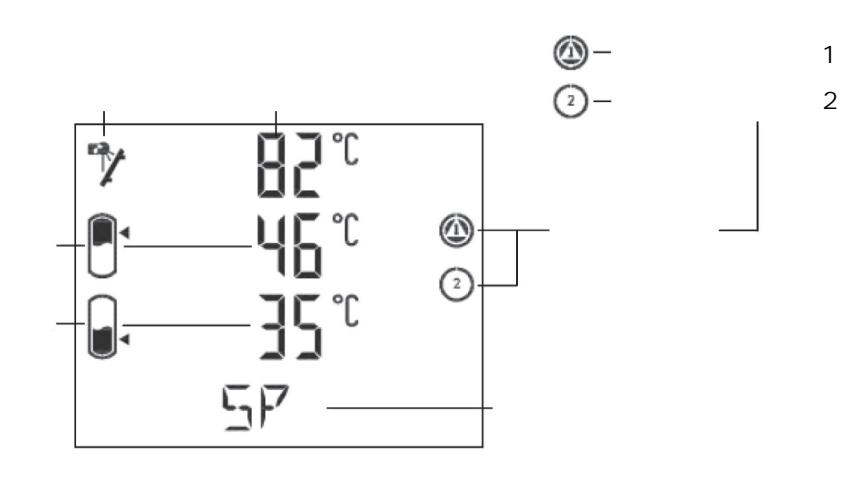

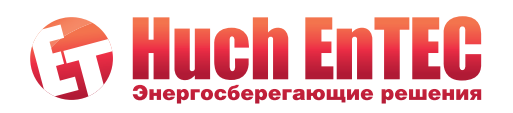

 $\bar{I}$ 

www.huchentec.ru<br>info@huchentec.ru<br>+7 495 249 04 59

ул. 2-я Мелитопольская,<br>д. 4А, стр. 40<br>117623 Москва

 $\overline{1}$ 

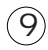

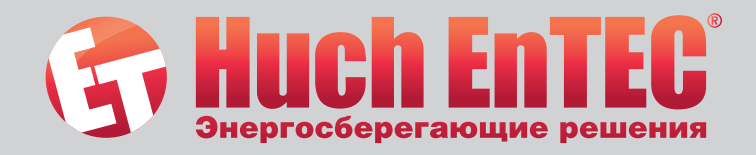

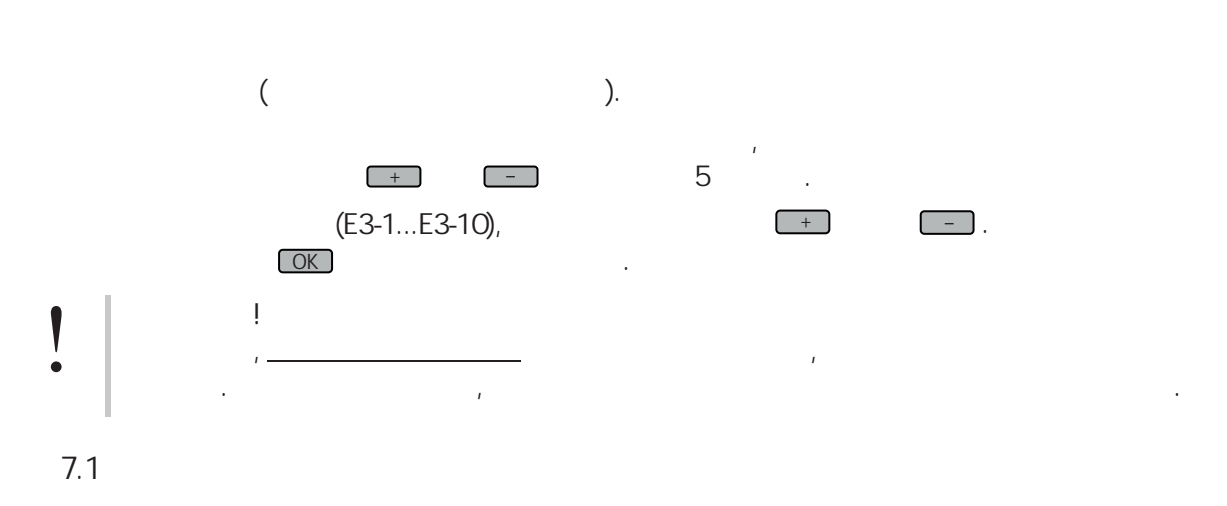

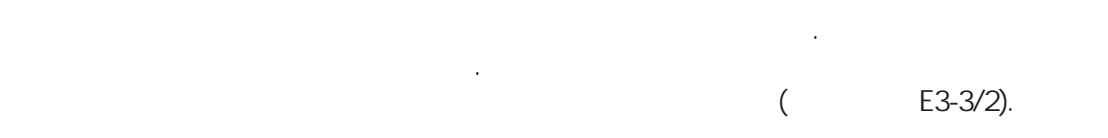

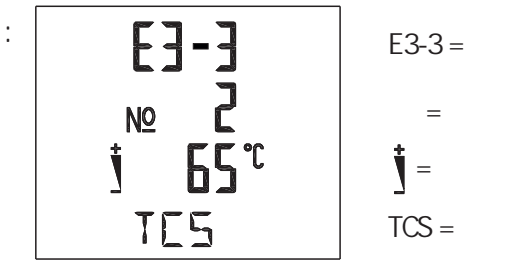

 $\overline{7}$ .

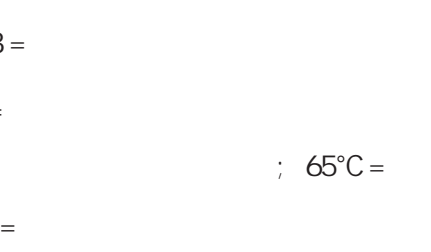

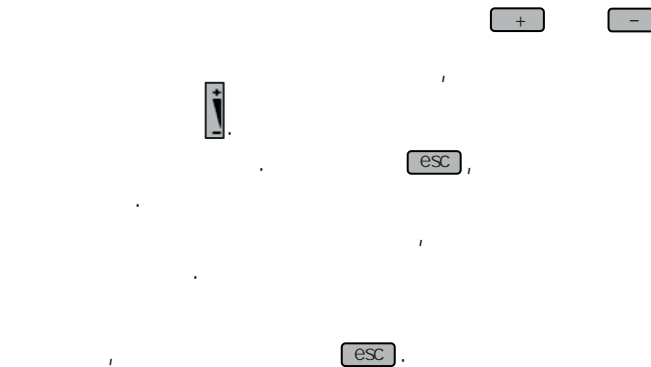

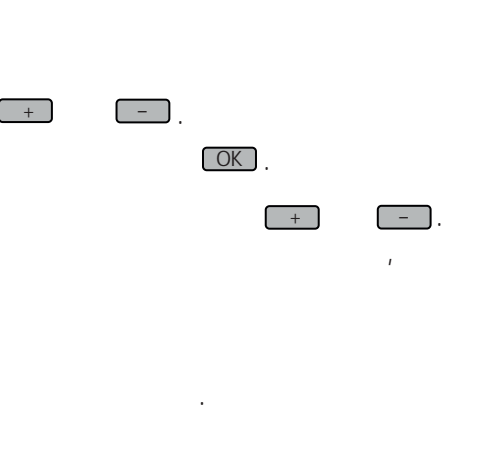

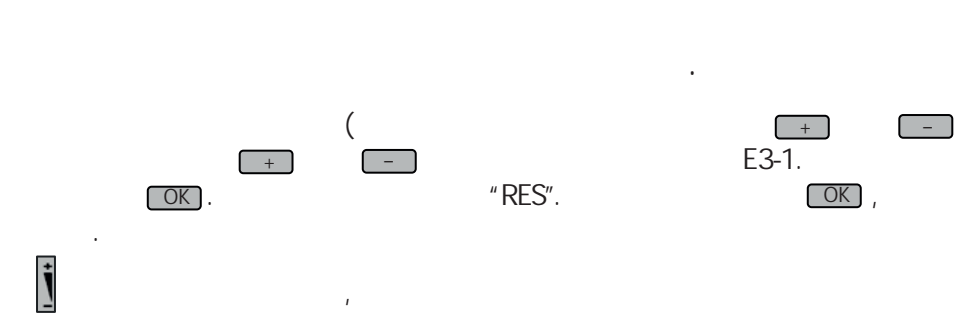

5

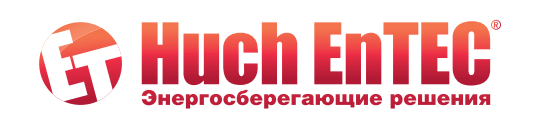

8.

 $\big)$ ,

www.huchentec.ru info@huchentec.ru +7 495 249 04 59

ул. 2-я Мелитопольская, д. 4А, стр. 40<br>117623 Москва

 $\circled{1}$ 

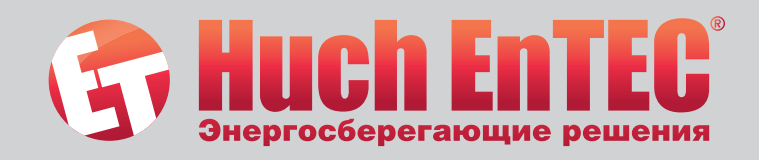

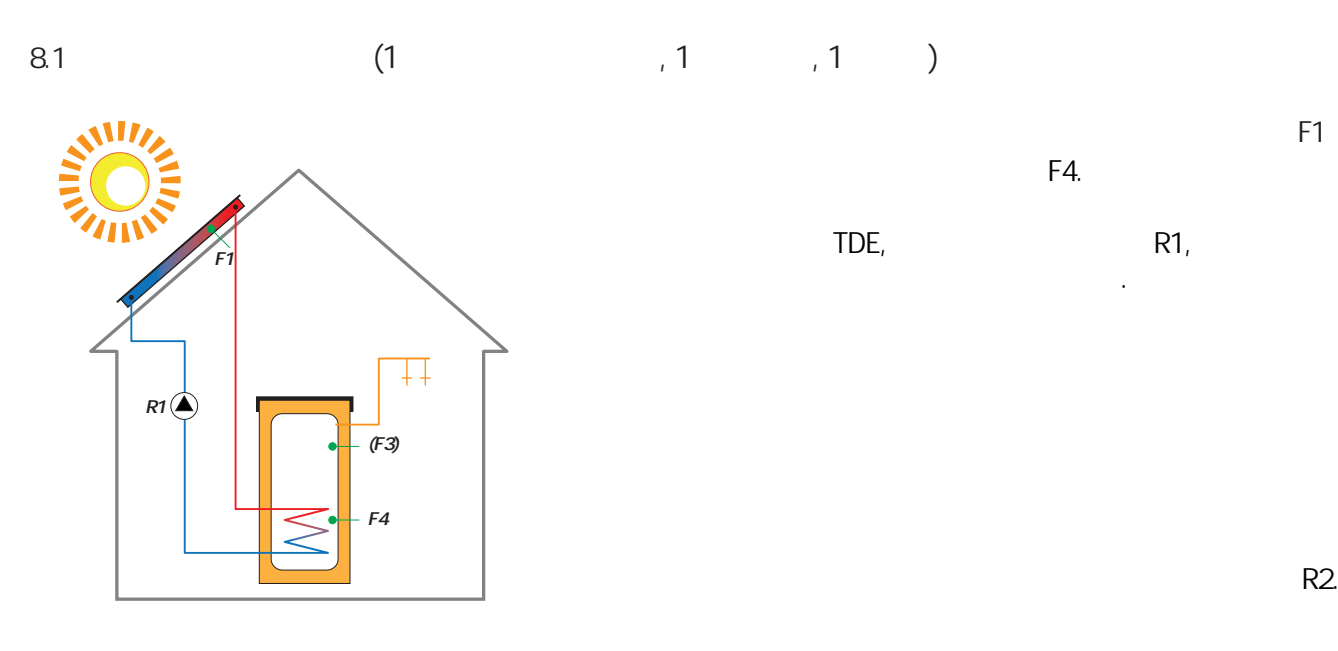

**Для этой гидравли еской сх мы озможны сл ующие настройки:**

Солнечный контроллер равнивает т мпературу к ллектора F1 с т мпературой в нижней части ёмкости F4.  $\mathsf{TDE}_i$ , and  $\mathsf{R1}_i$ епло из к ллектора в накопит льную ёмкость.

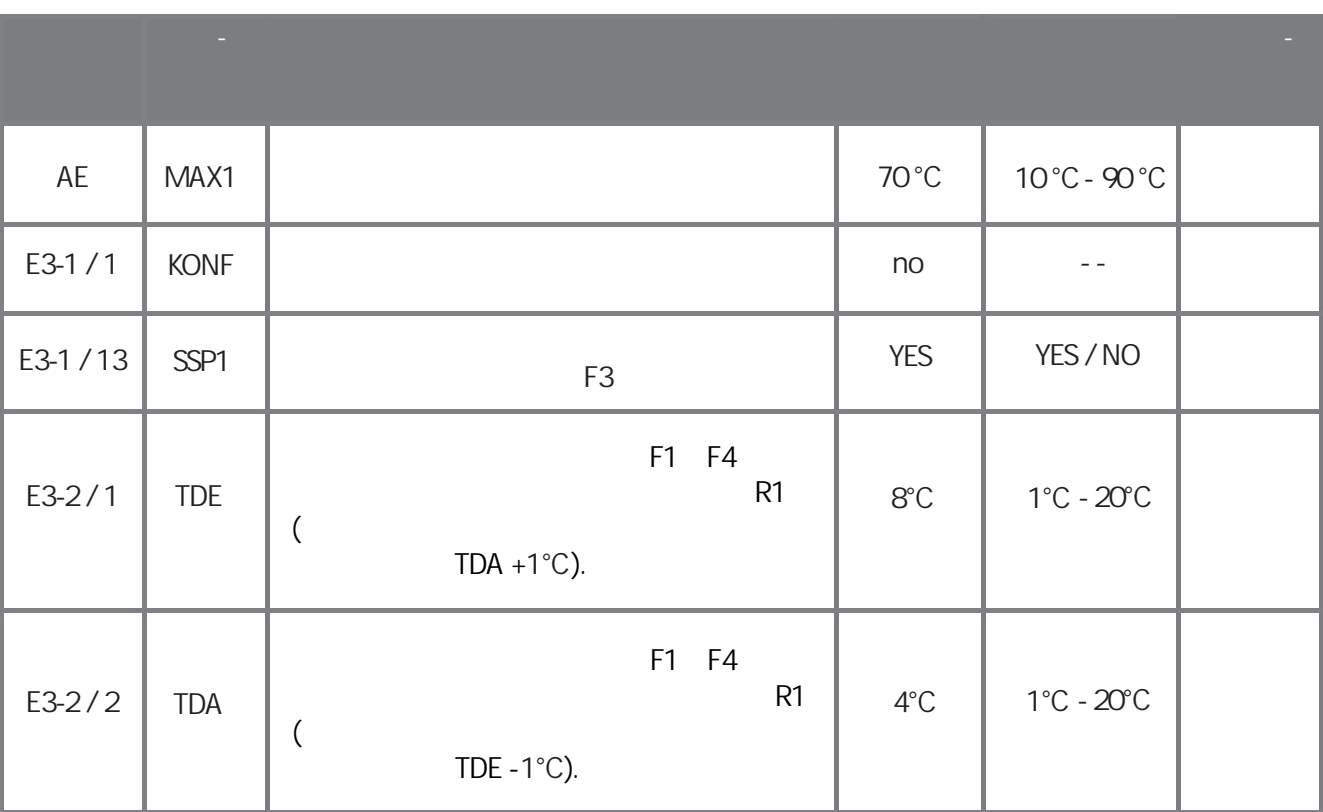

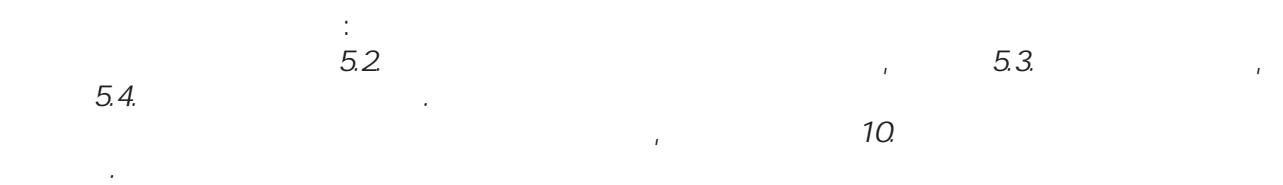

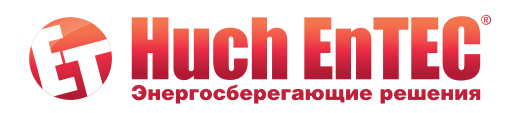

www.huchentec.ru<br>info@huchentec.ru<br>+7 495 249 04 59

ул. 2-я Мелитопольская,<br>д. 4А, стр. 40<br>117623 Москва

 $\begin{picture}(20,20) \put(0,0){\line(1,0){10}} \put(15,0){\line(1,0){10}} \put(15,0){\line(1,0){10}} \put(15,0){\line(1,0){10}} \put(15,0){\line(1,0){10}} \put(15,0){\line(1,0){10}} \put(15,0){\line(1,0){10}} \put(15,0){\line(1,0){10}} \put(15,0){\line(1,0){10}} \put(15,0){\line(1,0){10}} \put(15,0){\line(1,0){10}} \put(15,0){\line(1$ 

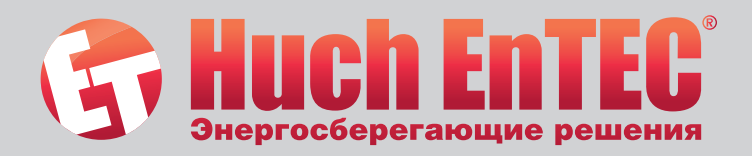

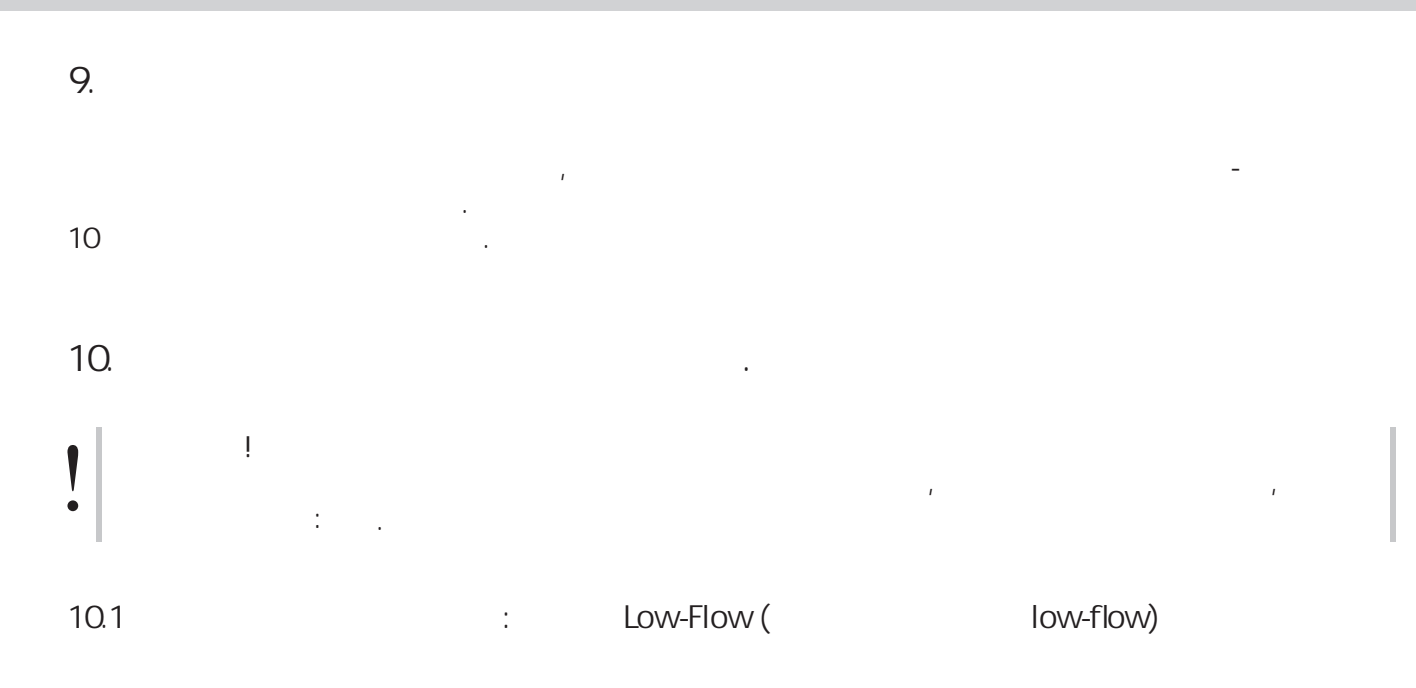

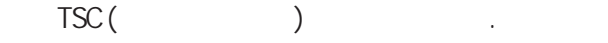

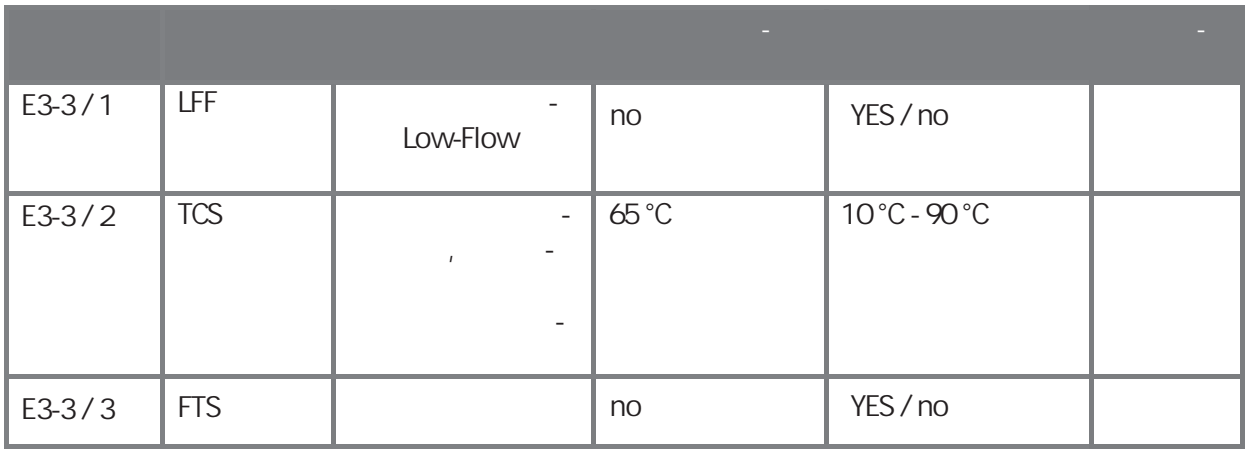

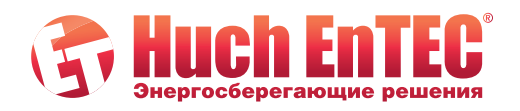

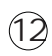

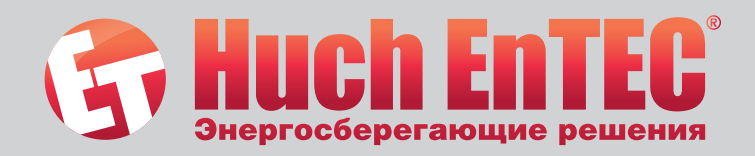

# **10.2 ополнит льная функция: онтроль мпературы ллектор**

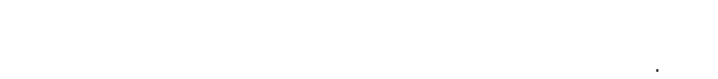

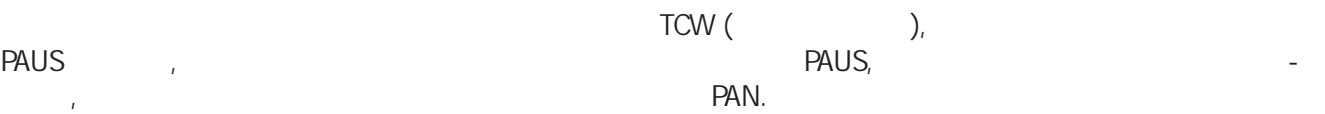

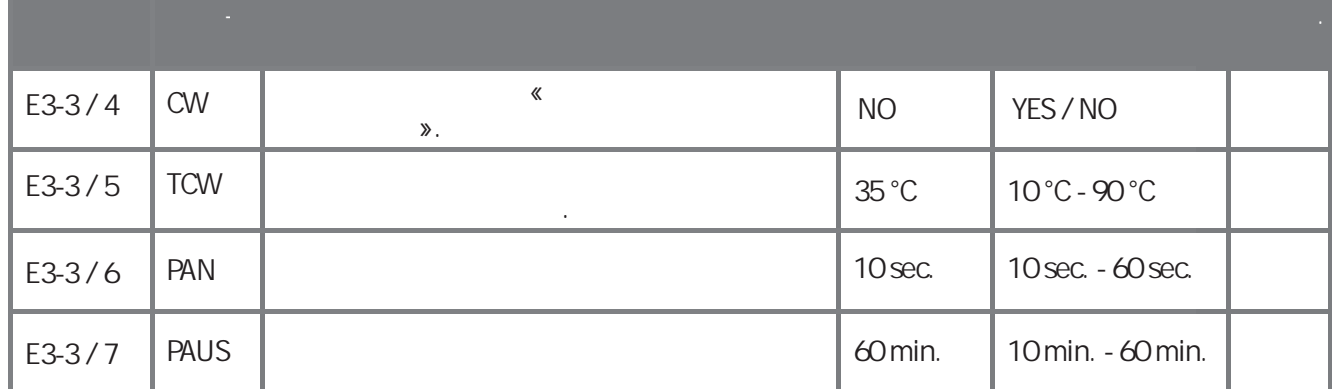

# **10.3 ополнит льная функция: варийное отключение к ллектора**

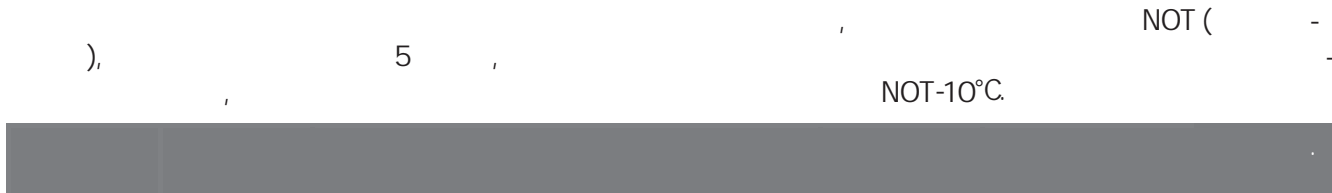

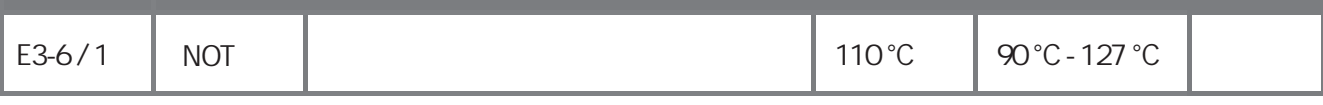

# **10.4 ополнит льная функция: ащита к ллектора от вскипания**

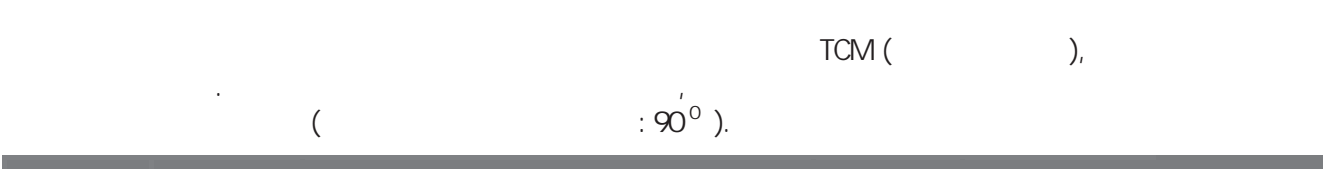

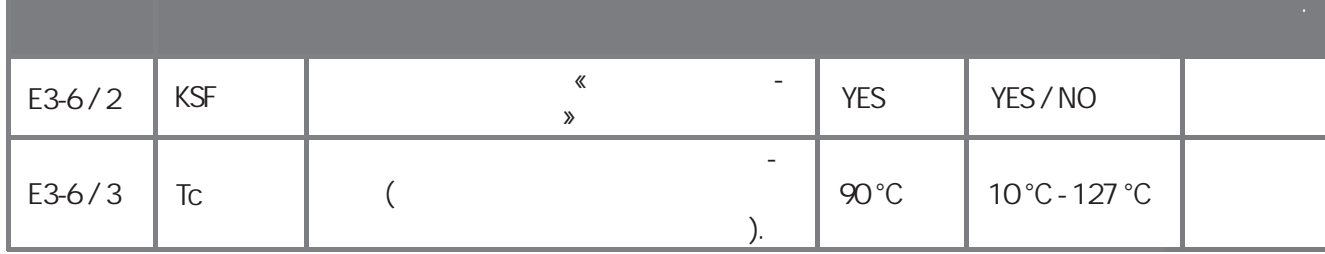

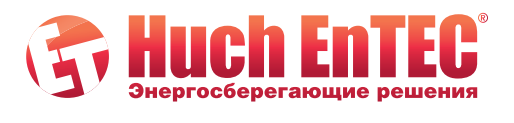

www.huchentec.ru info@huchentec.ru<br>+7 495 249 04 59

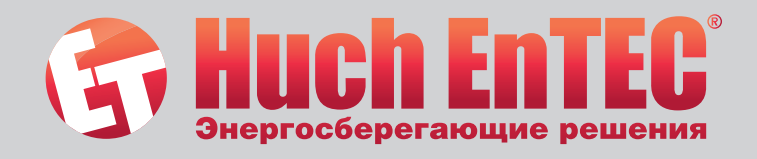

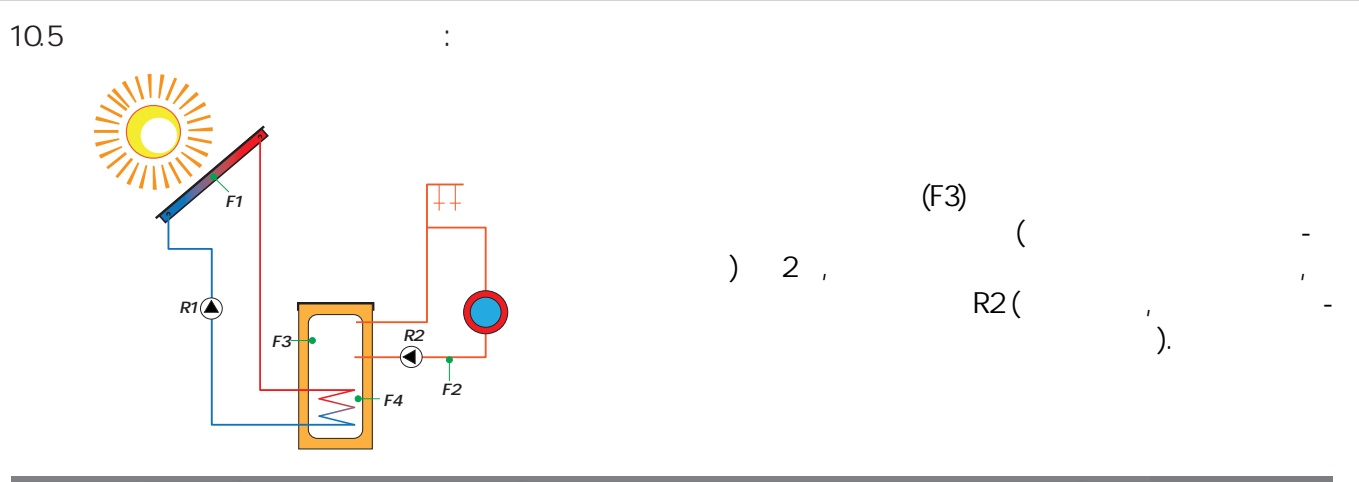

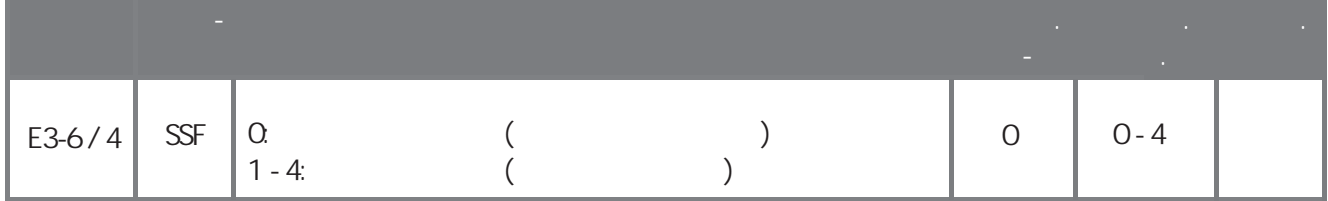

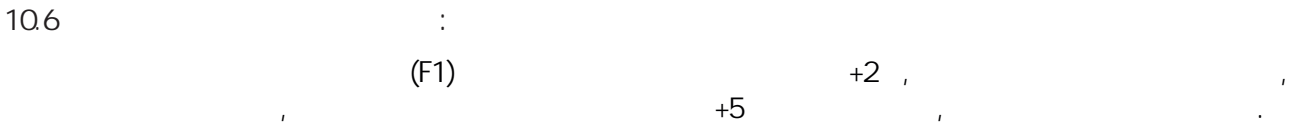

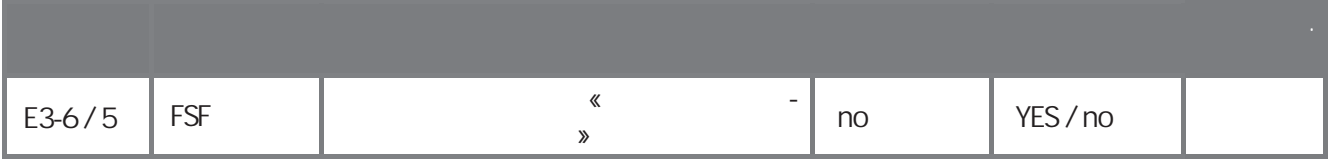

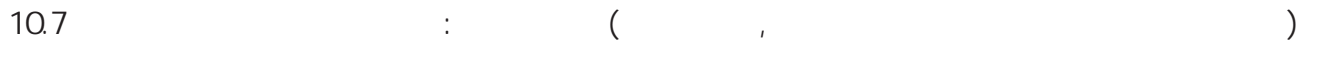

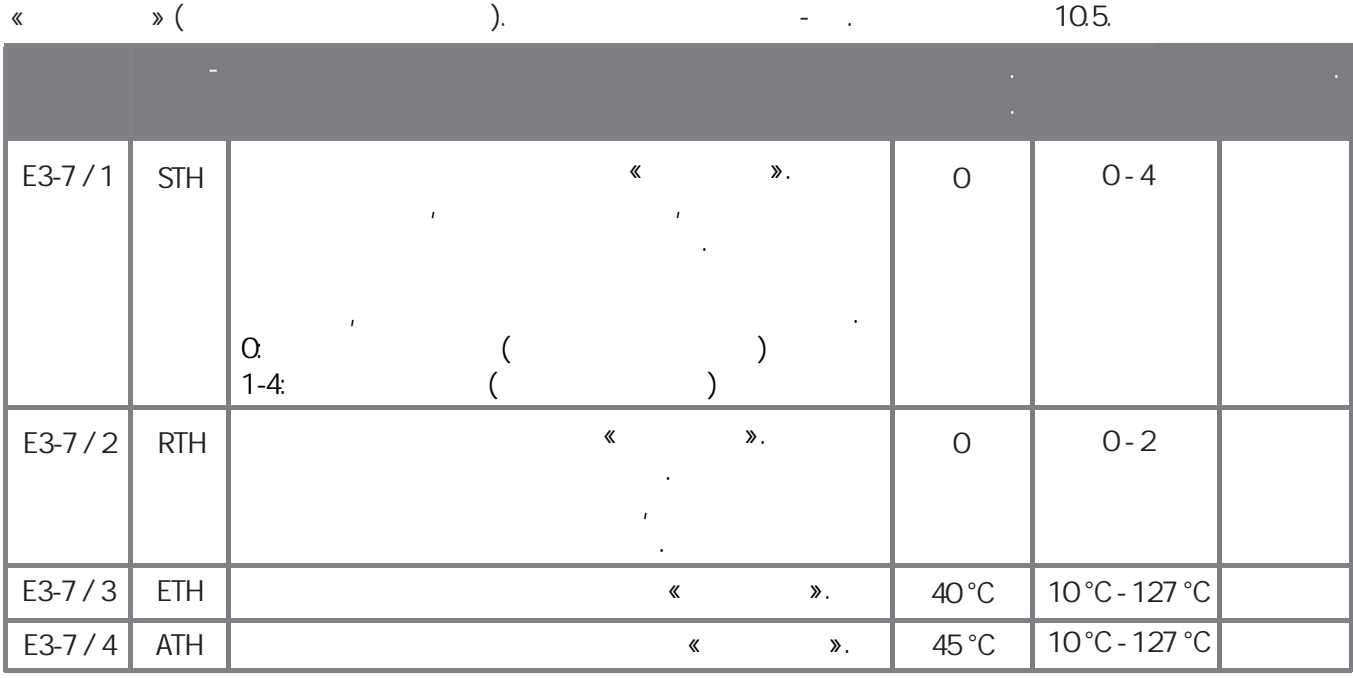

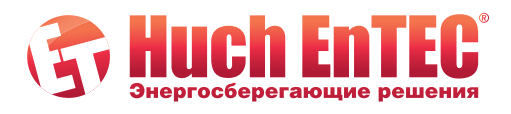

www.huchentec.ru<br>info@huchentec.ru<br>+7 495 249 04 59

ул. 2-я Мелитопольская,<br>д. 4А, стр. 40<br>117623 Москва

14

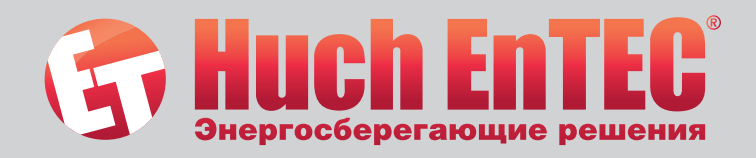

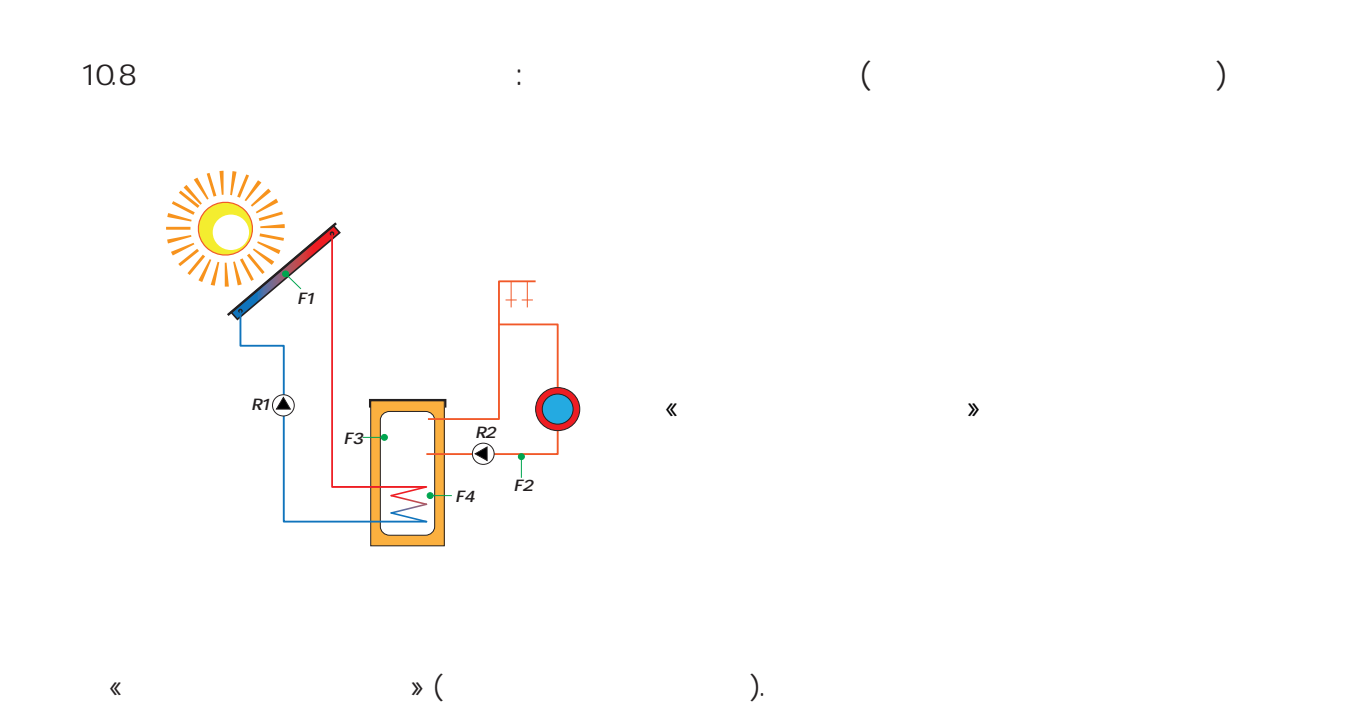

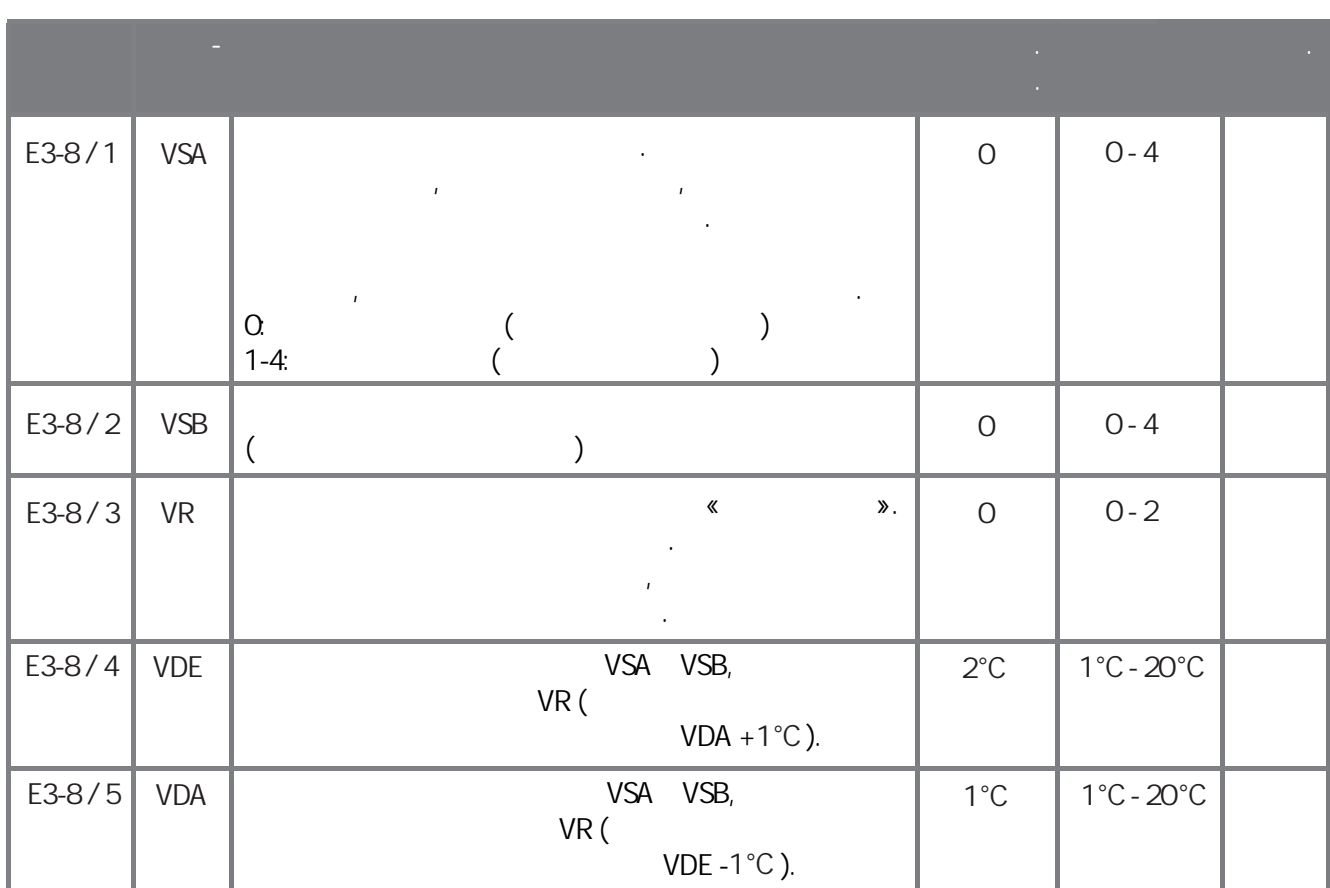

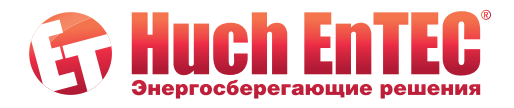

www.huchentec.ru<br>info@huchentec.ru<br>+7 495 249 04 59

ул. 2-я Мелитопольская,<br>д. 4А, стр. 40<br>117623 Москва

15

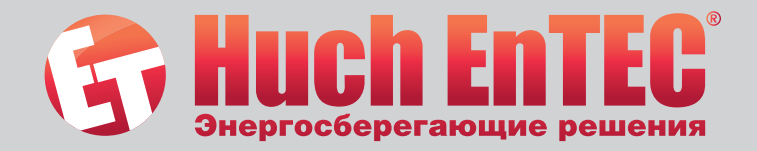

**11. Сист мное информационное меню**

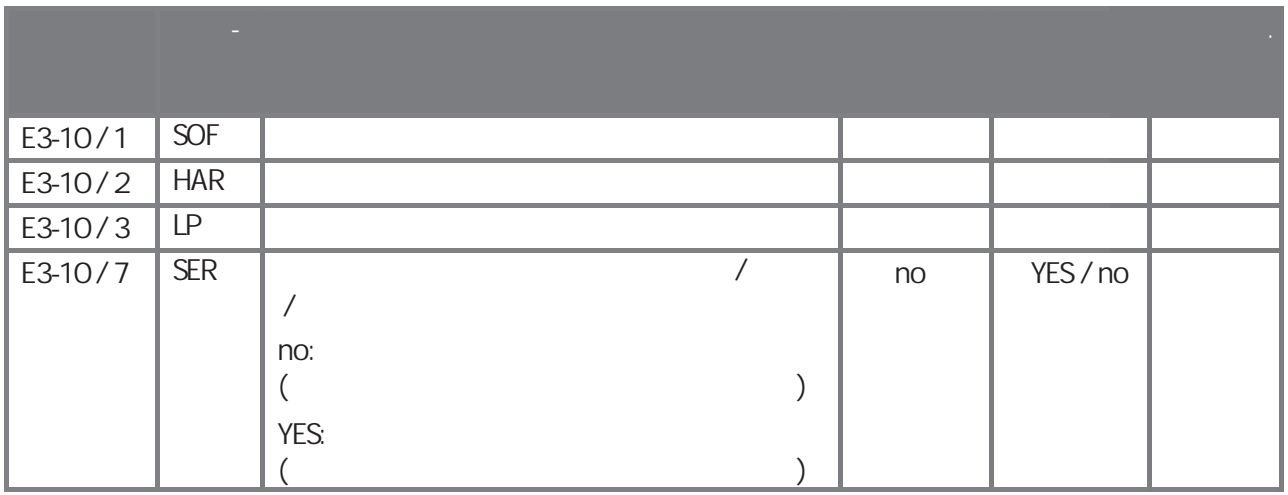

**12. Обзор всех настроек контроллера**

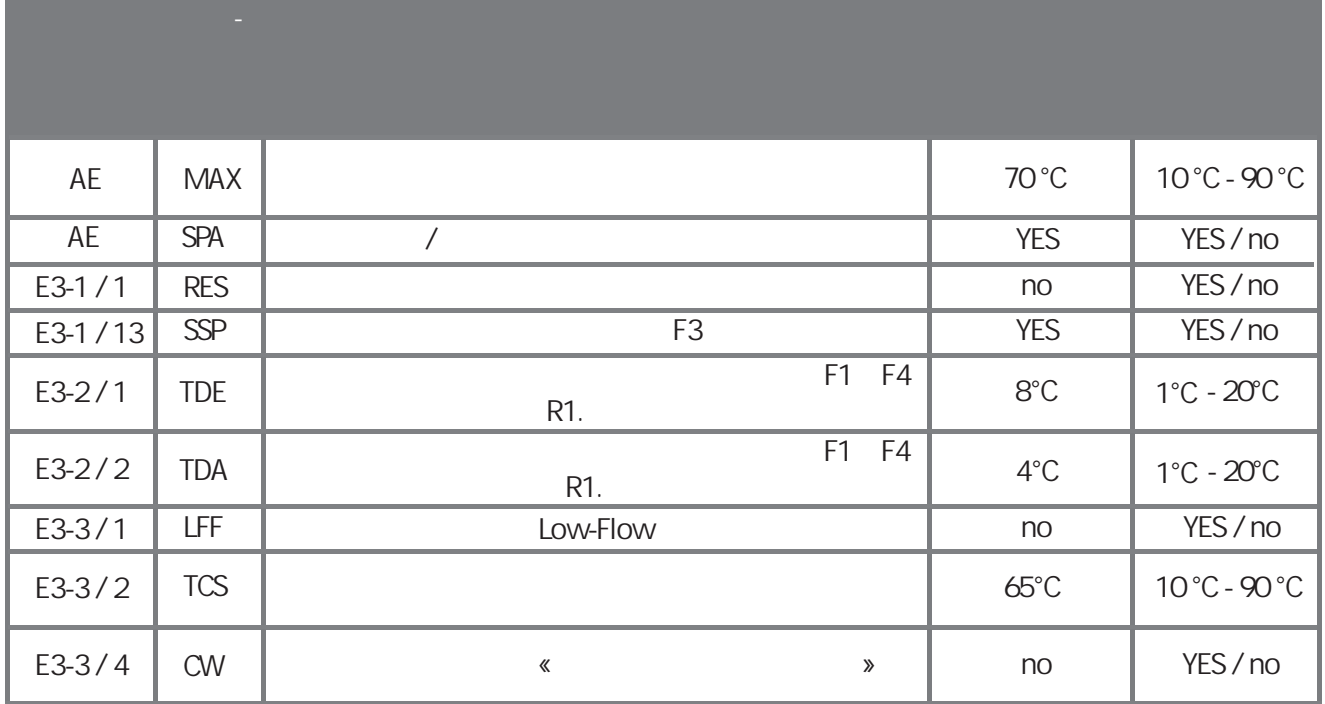

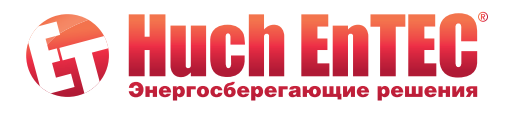

www.huchentec.ru info@huchentec.ru<br>+7 495 249 04 59

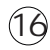

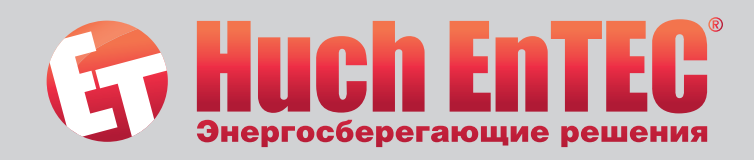

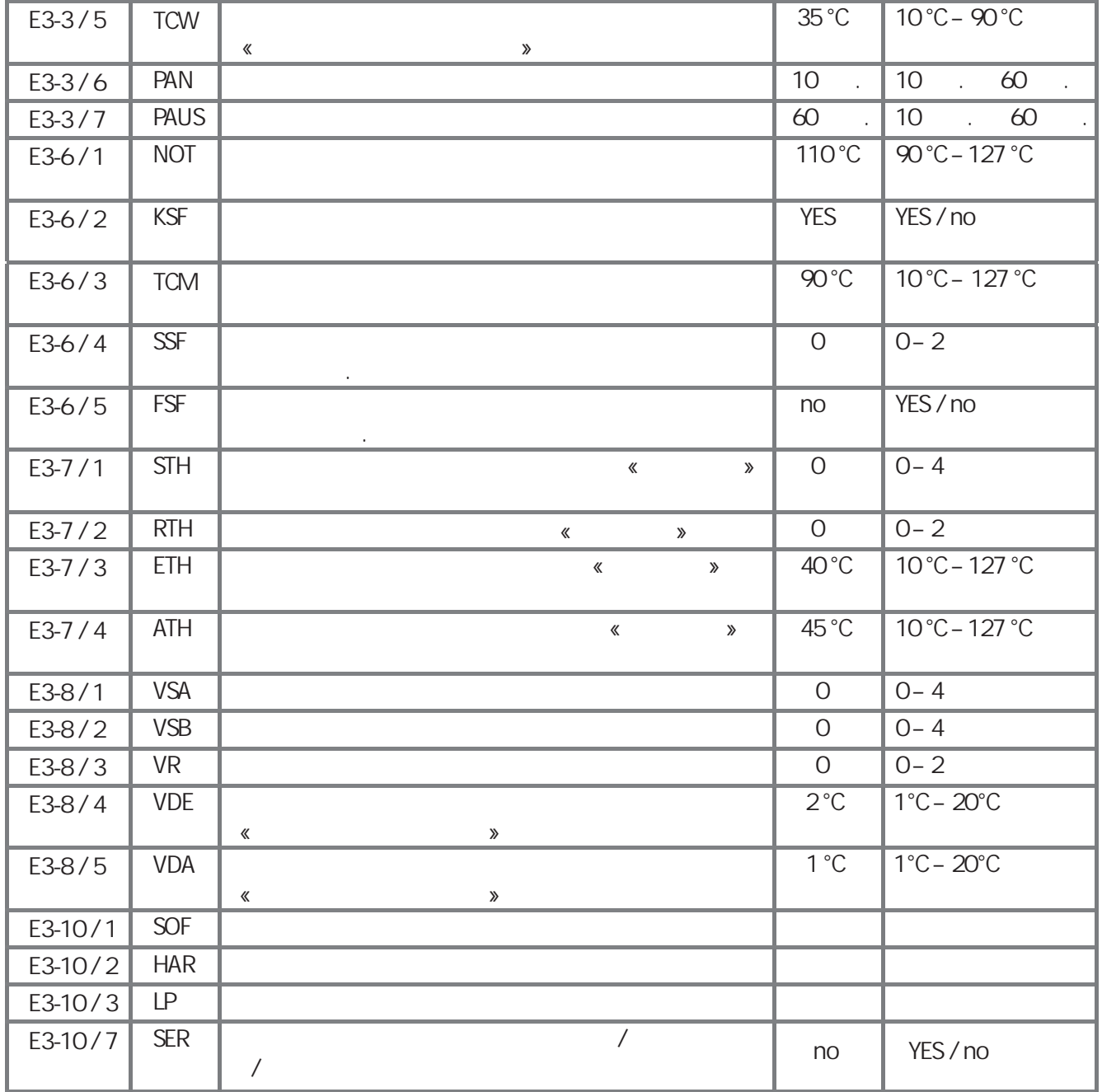

**13. Р ле- ест подменю «REL»**

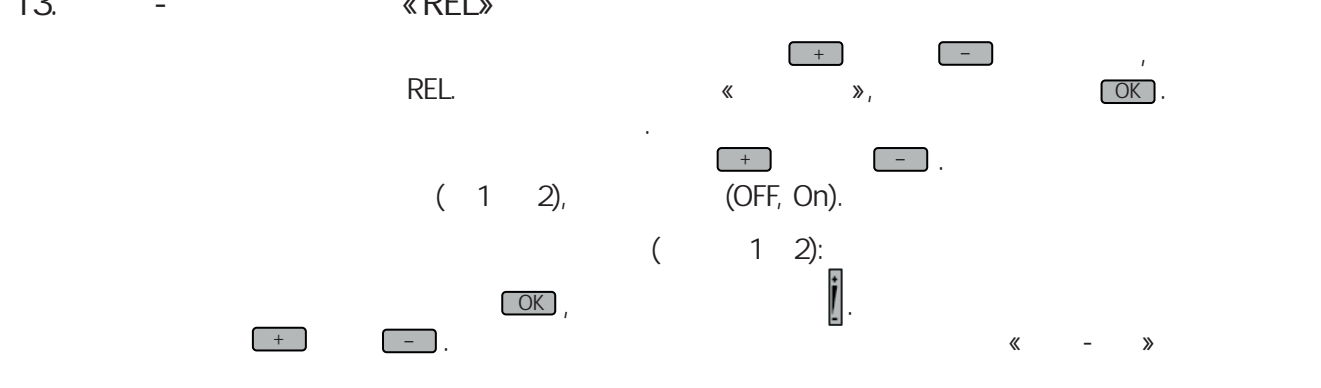

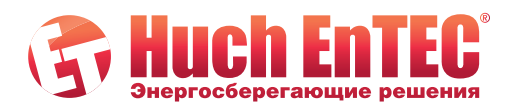

www.huchentec.ru<br>info@huchentec.ru<br>+7 495 249 04 59

ул. 2-я Мелитопольская,<br>д. 4А, стр. 40<br>117623 Москва

 $\circled{1}$ 

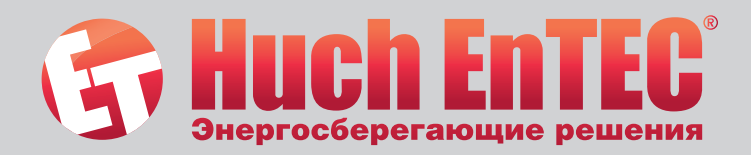

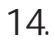

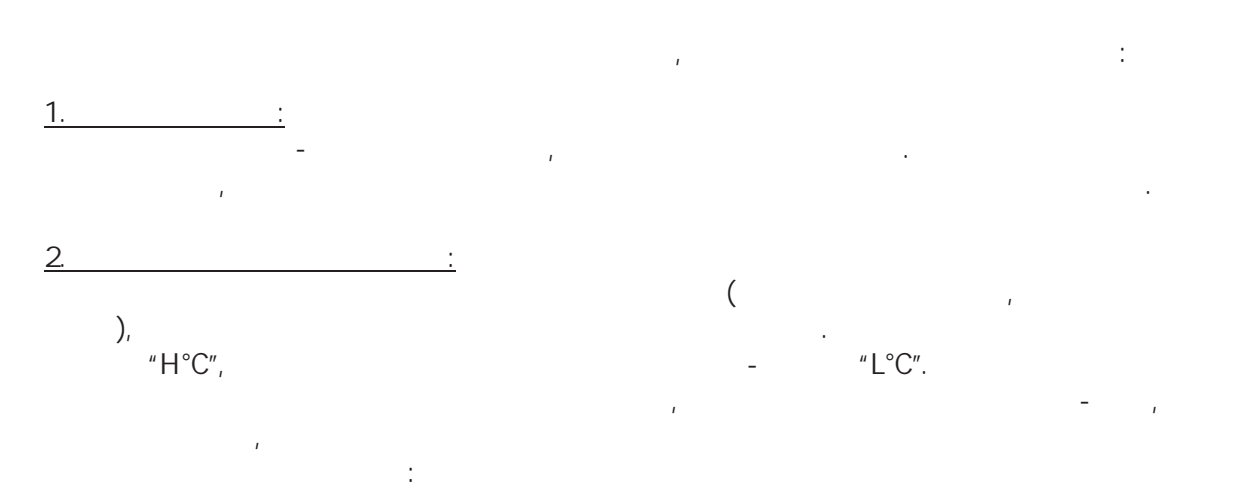

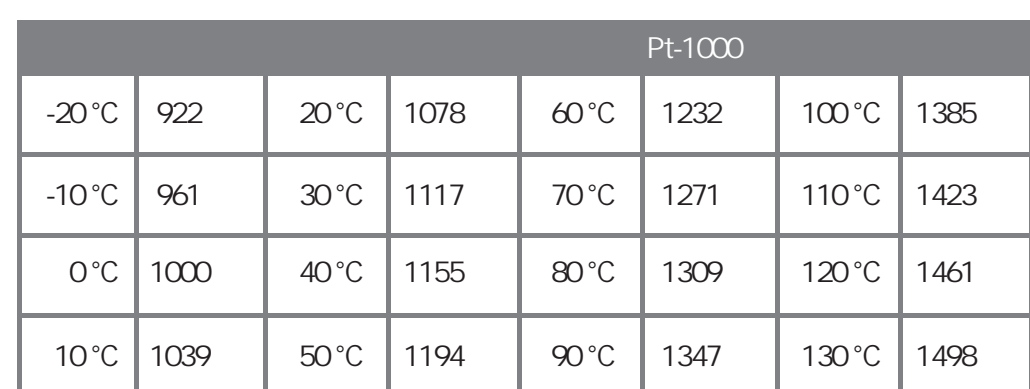

 $\overline{1}$  $\mathbb{R}$ .  $\mathbb{L}$  $\ll$  $\overline{1}$ 

 $\mathbf{I}$  $\overline{1}$  $\overline{a}$ **DIN VDE**  $\left($ 1000-10 BGV 3).  $\bar{I}$  $\bar{I}$ 

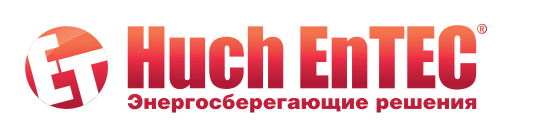

www.huchentec.ru<br>info@huchentec.ru<br>+7 495 249 04 59

 $\frac{1}{2}$ 

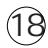